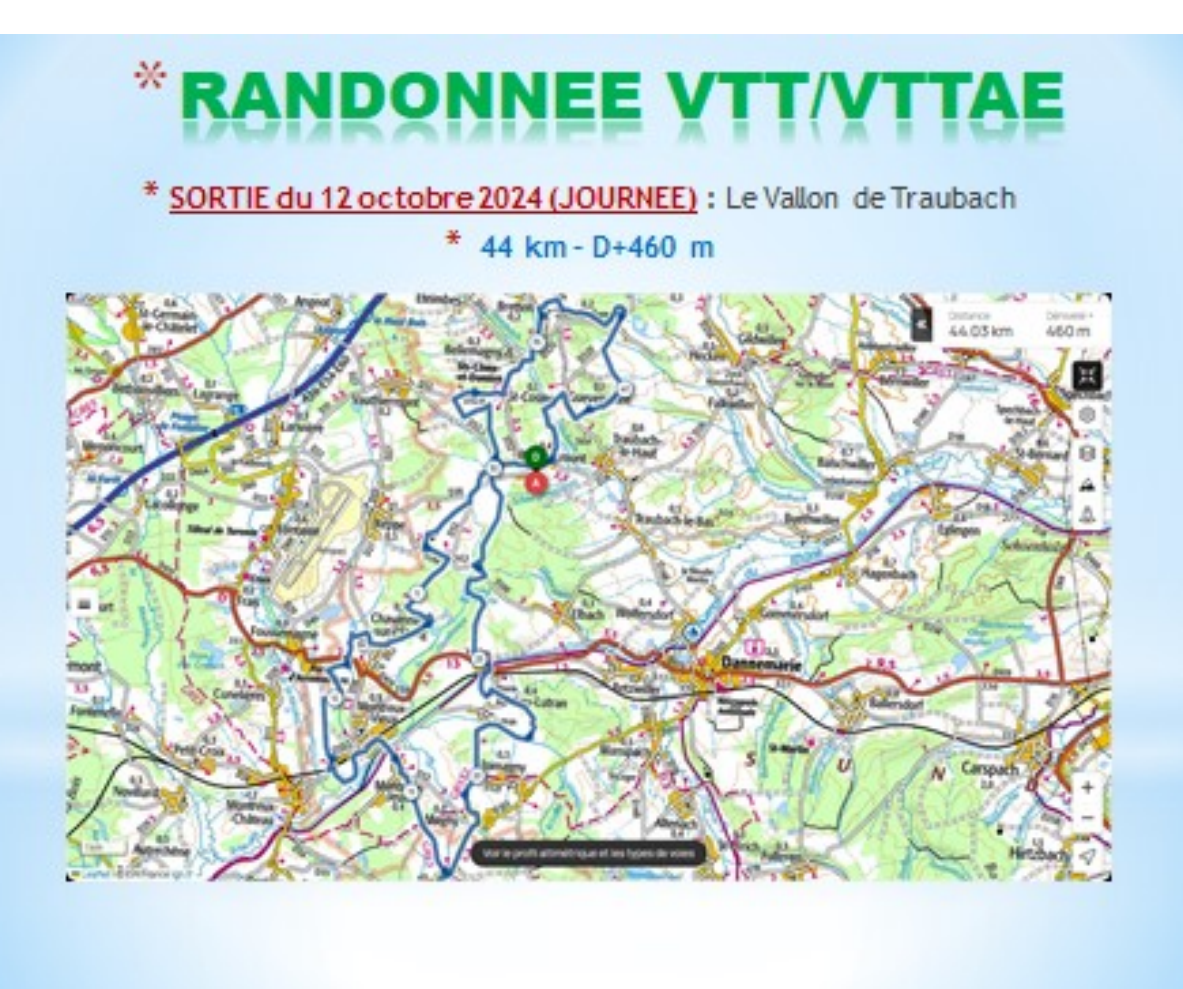

## \* DONNEE VTT/

\* SORTIE du 12 octobre 2024 (JOURNEE) : Le Vallon de Traubach \* 44 km -  $D+460$  m

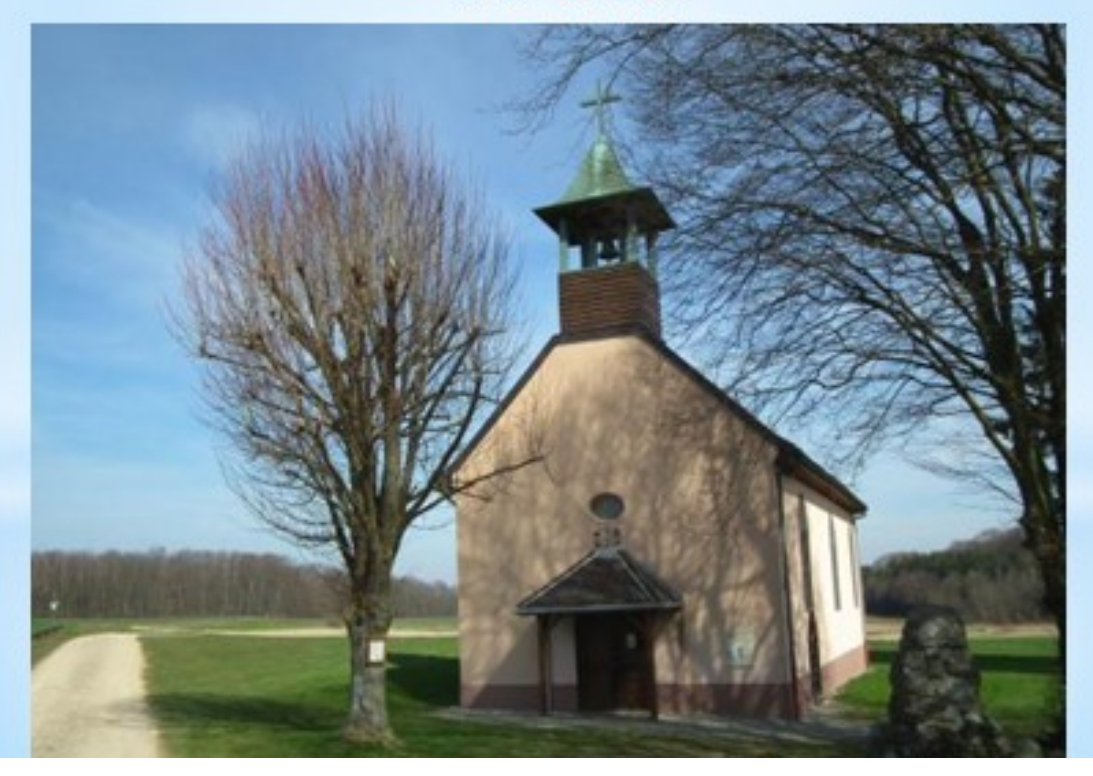

## **Profil altimétrique**

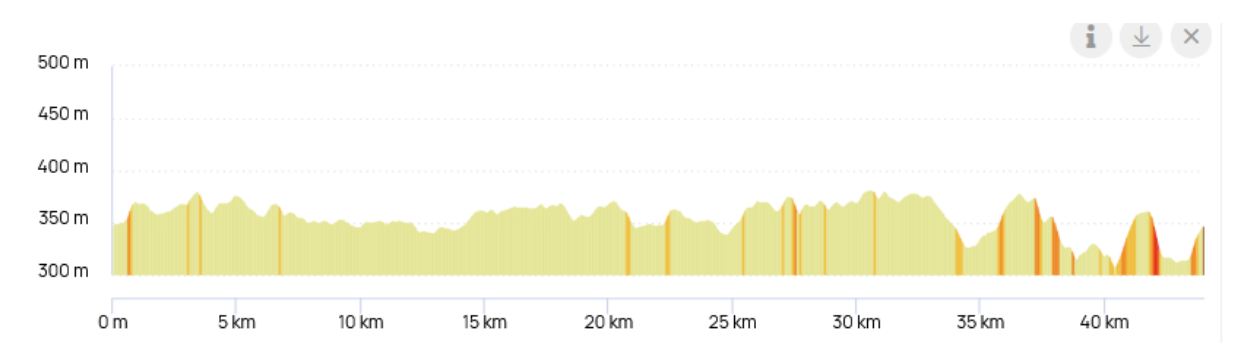

**Liens OpenRunner :** <https://www.openrunner.com/route-details/17918446>

(**Ctrl +Clic pour suivre le lien)**

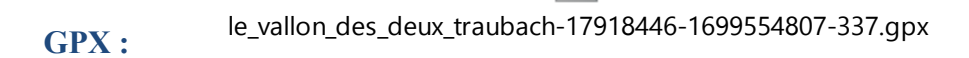

## **QR CODE** :

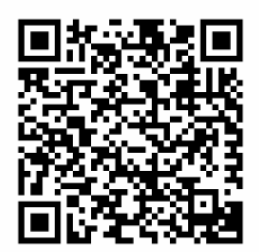